# **Auf einen Blick**

#### **TEIL <sup>I</sup> Microsoft 365 Education kennenlernen**

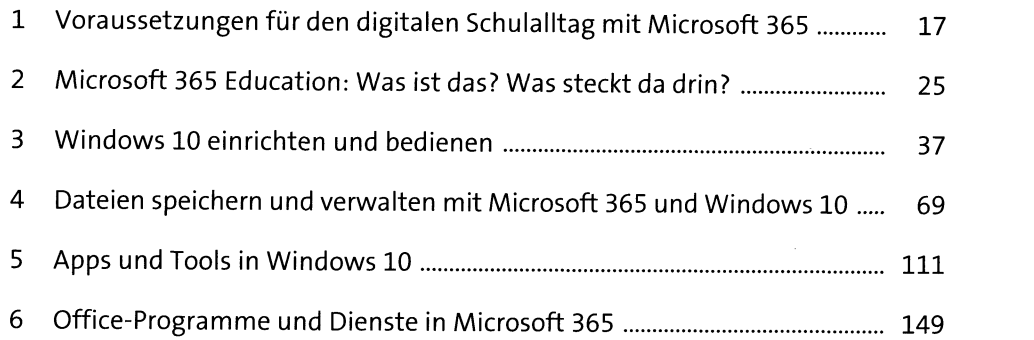

### **TEIL II Microsoft 365 in Schule und Unterricht einsetzen**

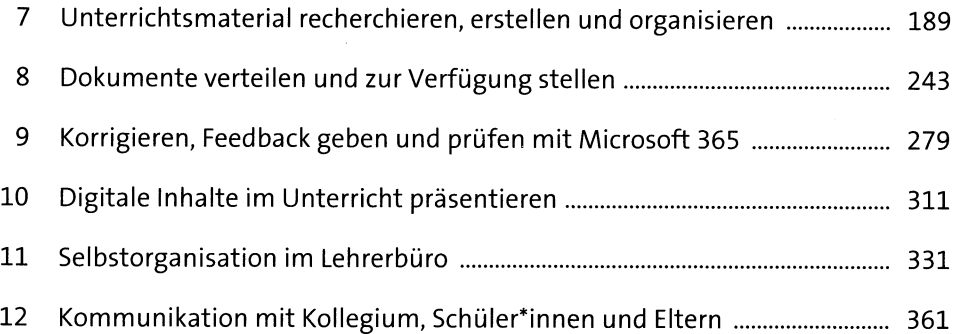

#### **TEIL III Weitere Möglichkeiten mit Microsoft 365**

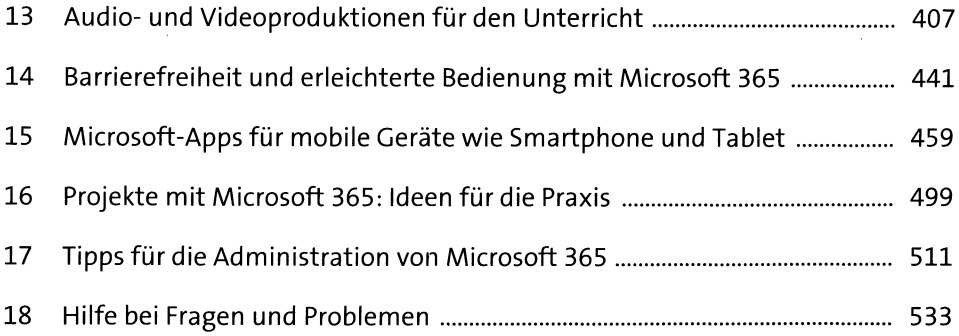

# **Inhalt**

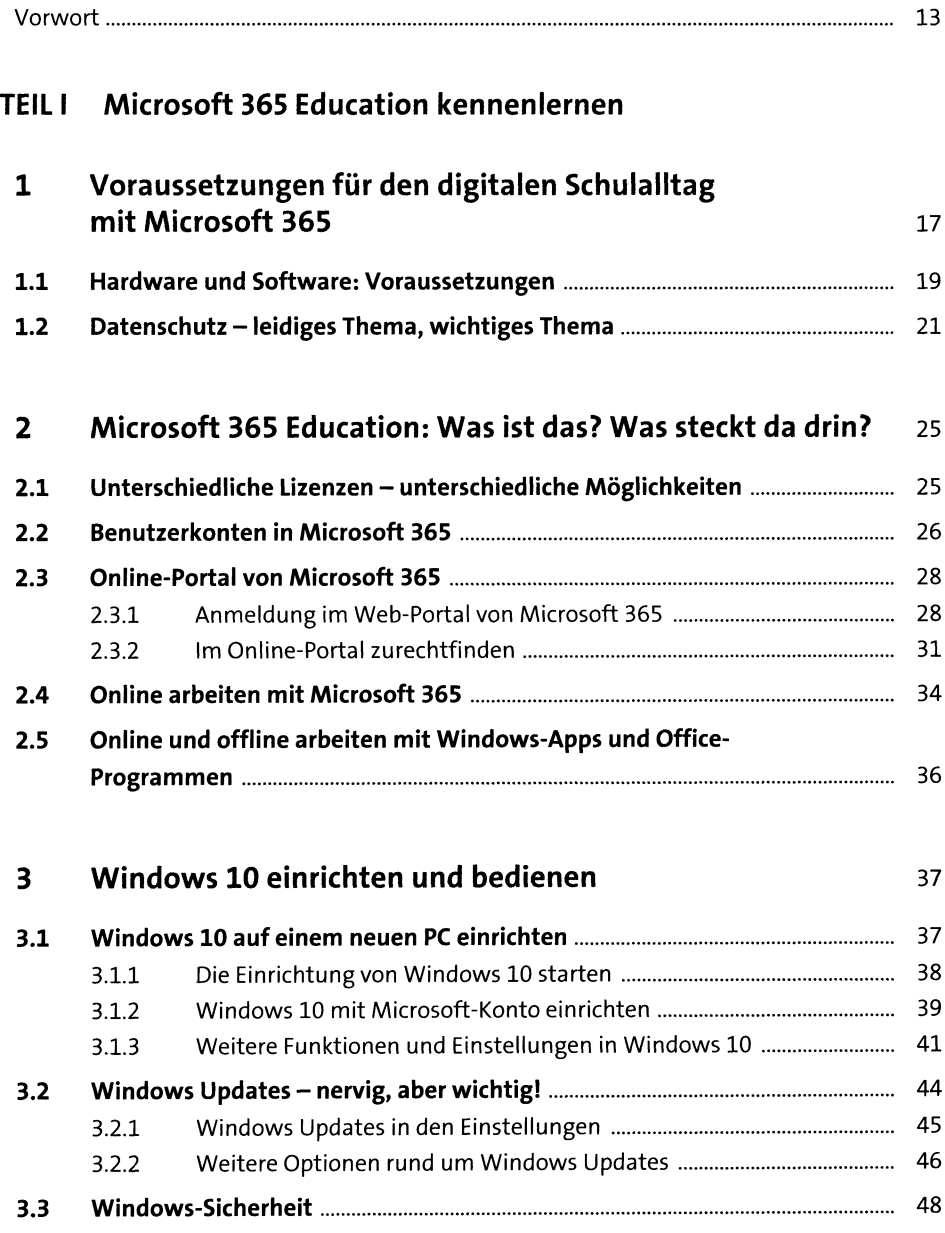

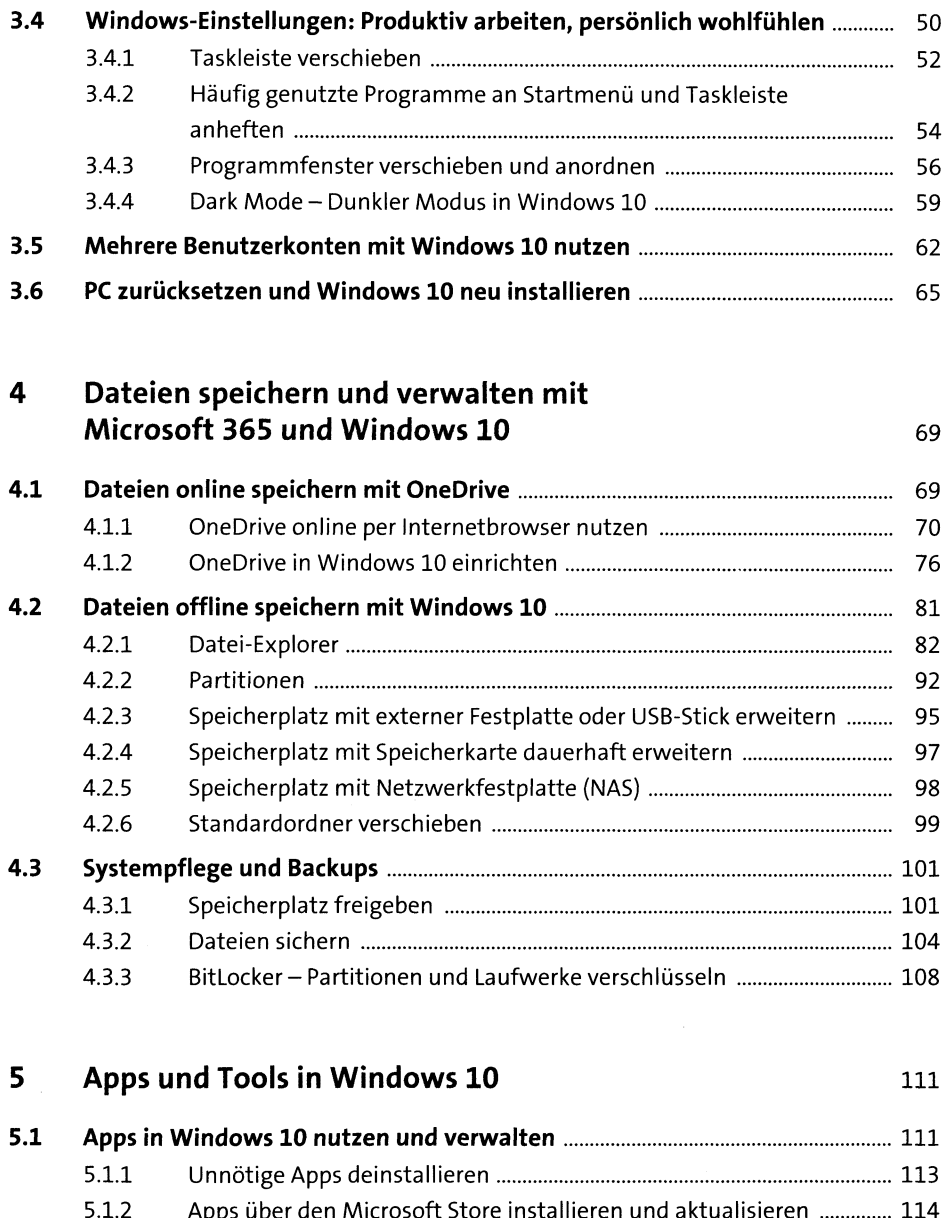

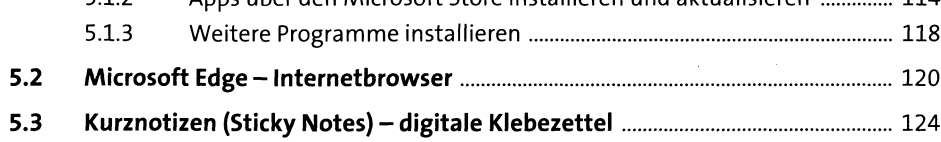

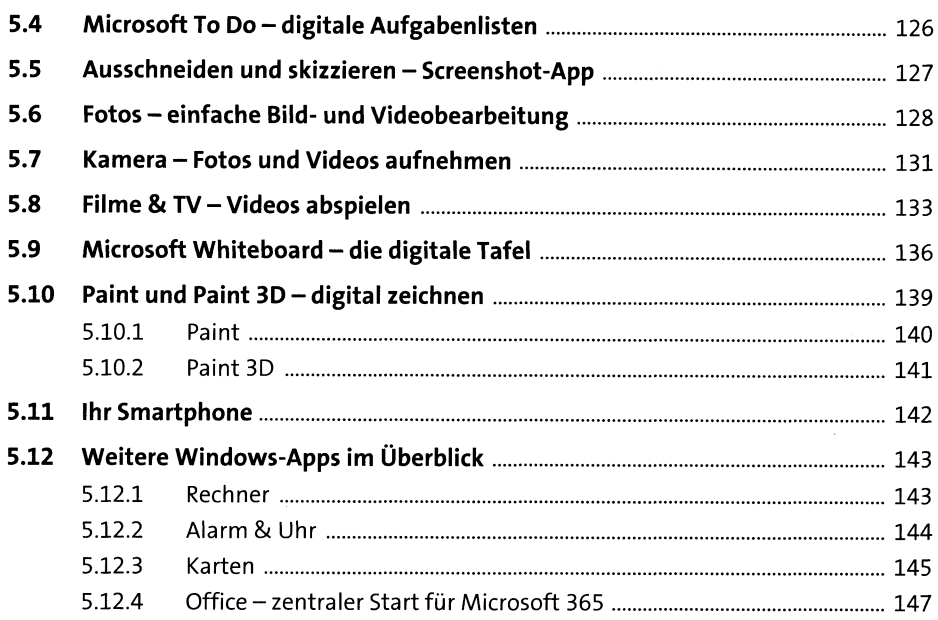

# 6 Office-Programme und Dienste in Microsoft 365 2149 6.1 MicrosoftOffice installieren und einrichten.................................................. 150 6.2 Microsoft Teams - Dreh- und Angelpunkt für digitalen Unterricht ................ 155

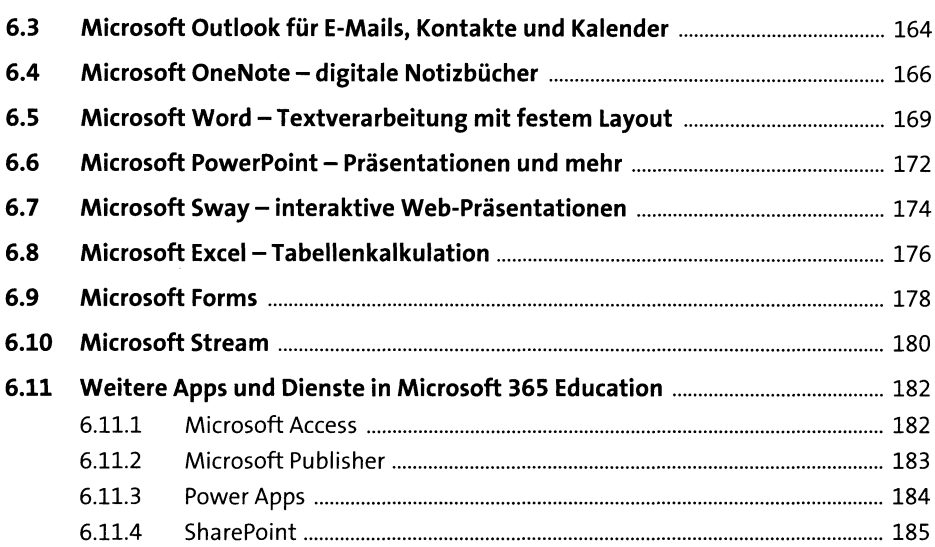

 $\mathcal{A}^{\pm}$ 

 $\epsilon$ 

## TEIL II Microsoft 365 in Schule und Unterricht einsetzen

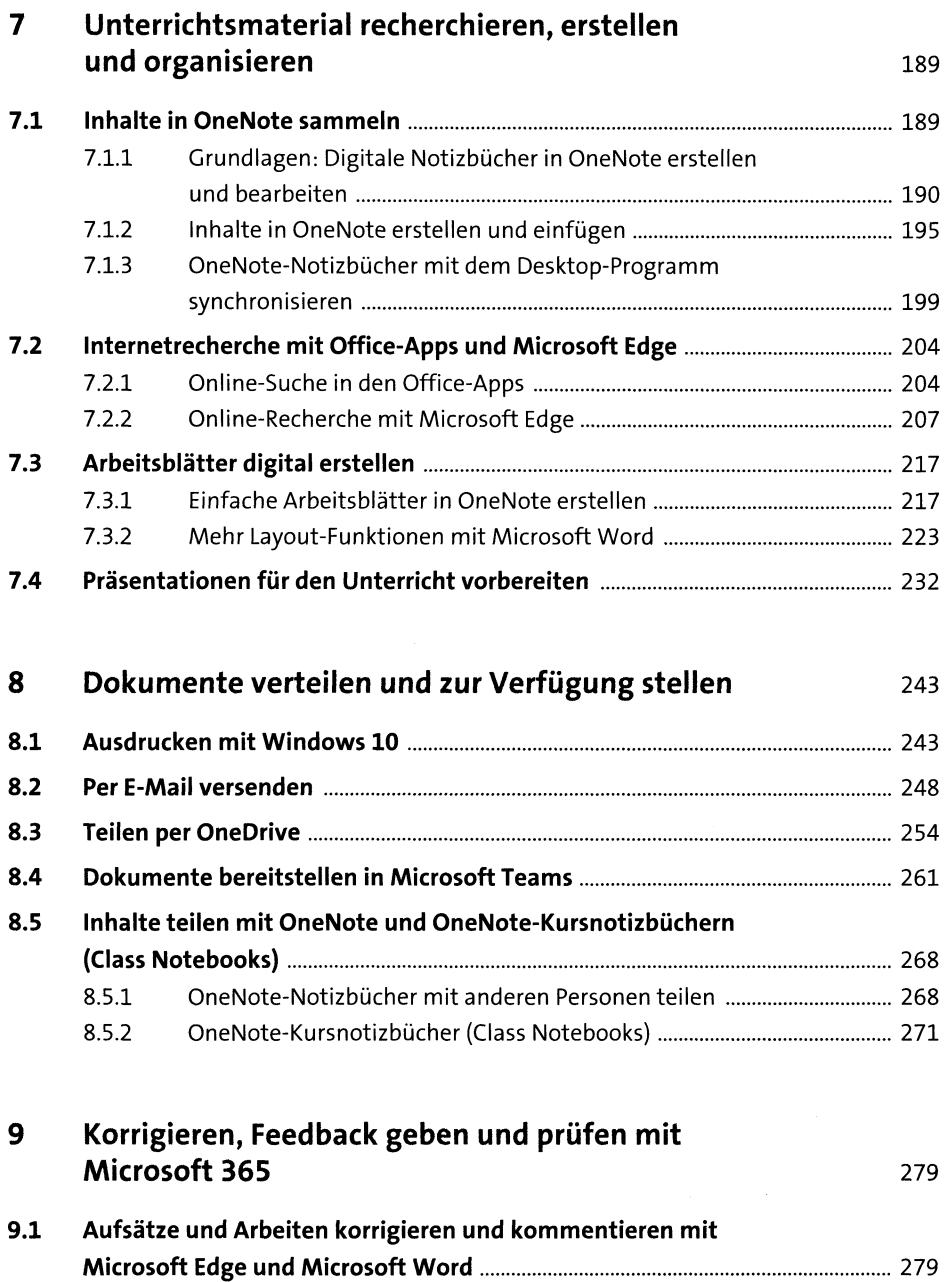

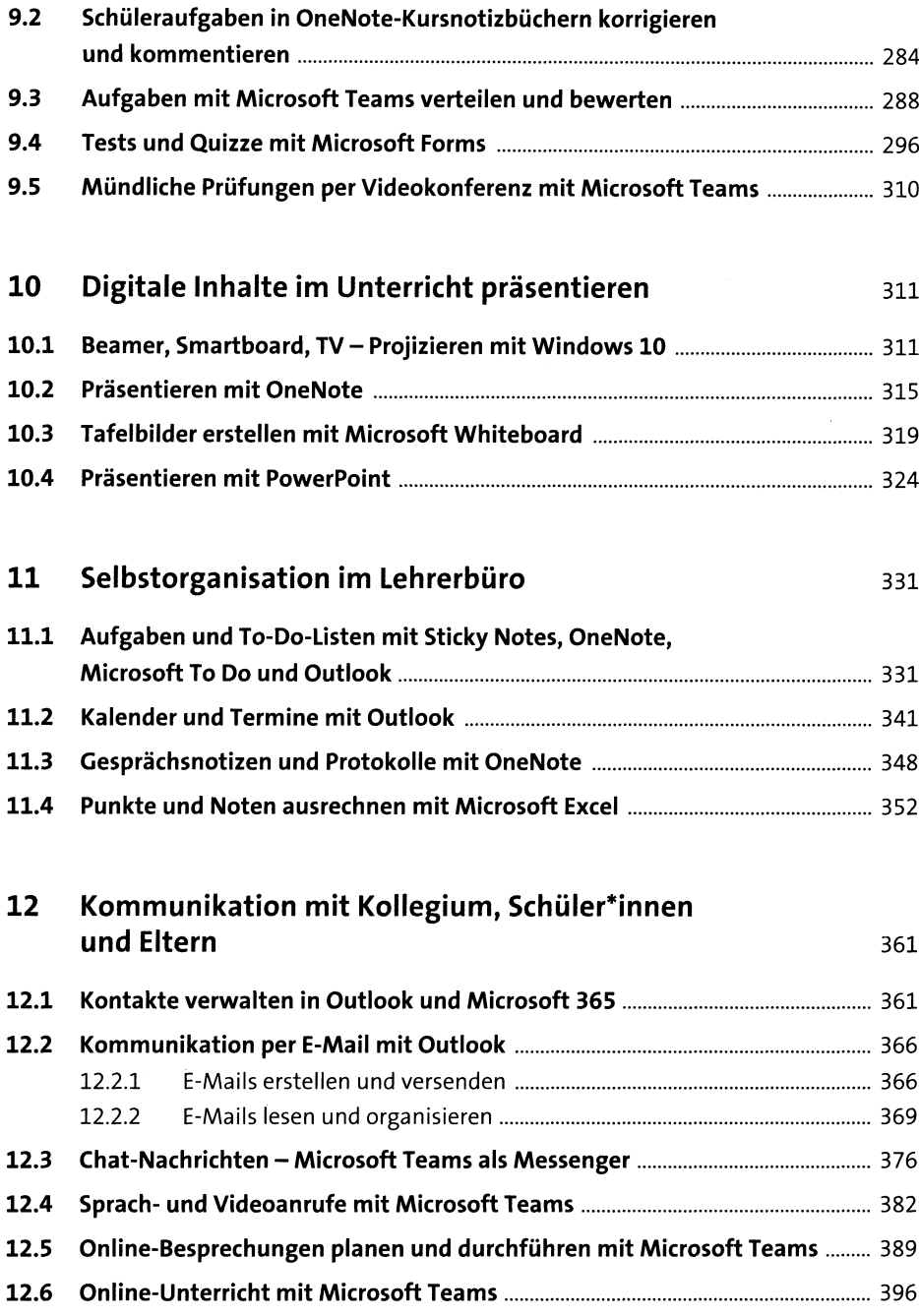

## TEIL III Weitere Möglichkeiten mit Microsoft 365

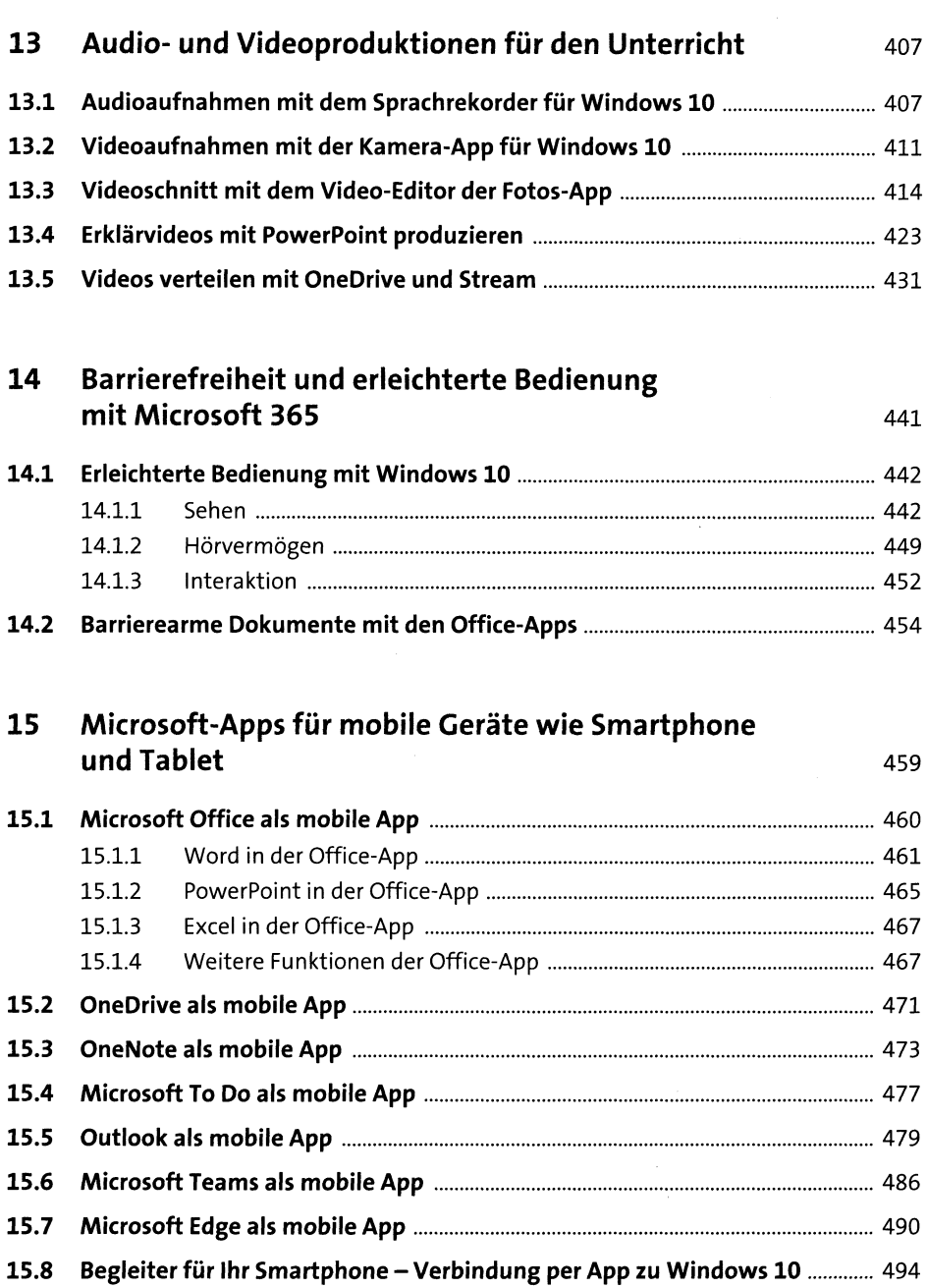

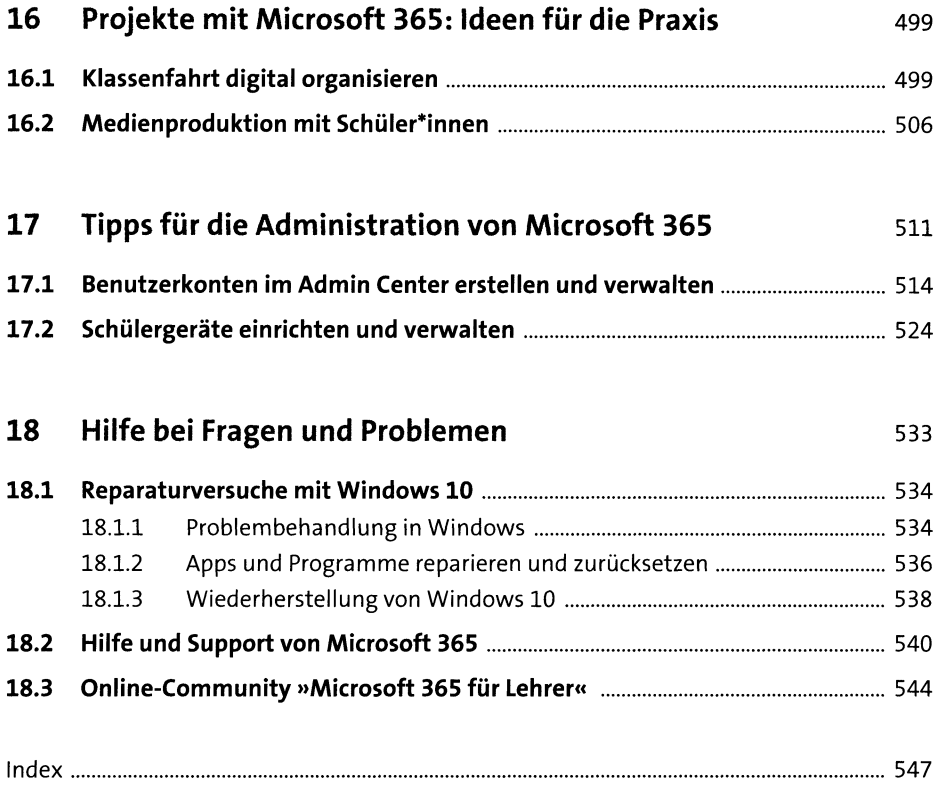